## <u>Self Service Portal – Direct Deposits</u>

Set up and edit your direct deposit accounts.

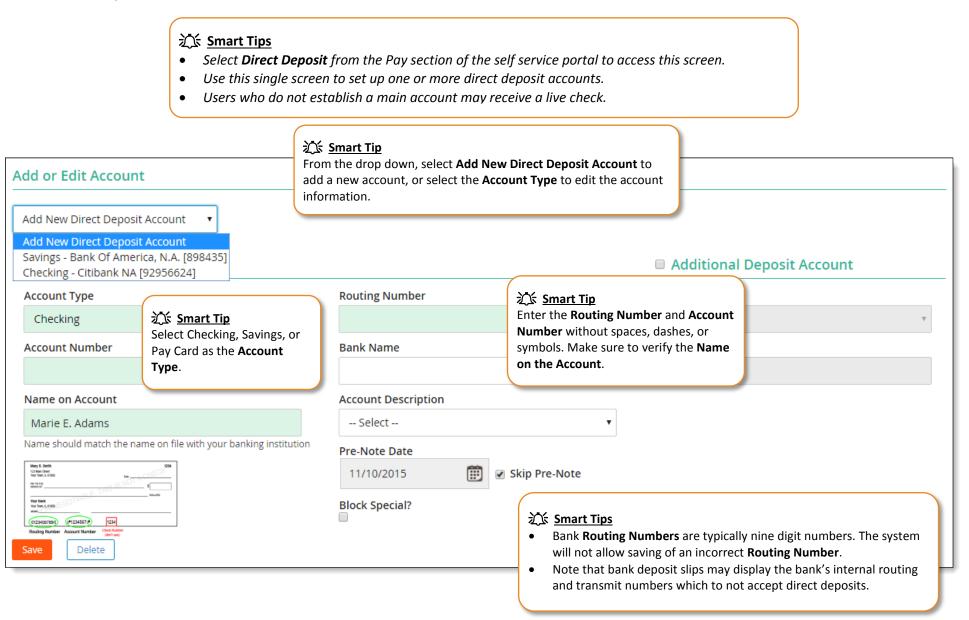

web pay

| Self Service Portal – Direct Deposits<br>Manage Direct Deposit Accounts<br>Main Account - Your net check will go here |                                                                                                    |                 |                |                                         |                       | To change the order in which money is deposited into additional deposit accounts, select the radio button adjacent to the applicable account and click the blue up or down arrow to move the account. |                      |                            | web pay                                                       |  |
|----------------------------------------------------------------------------------------------------|----------------------------------------------------------------------------------------------------|-----------------|----------------|-----------------------------------------|-----------------------|----------------------------------------------------------------------------------------------------|----------------------|----------------------------|---------------------------------------------------------------|--|
| Main A                                                                                                    | ccount - Your ne                                                                                                    | t check will go | onere          |                                         |                       | arrow to move the a                                                                                                    | account.             |                            |                                                               |  |
| Routing                                                                                                    |                                                                                                    | Account         |                |                                         | Bank Name             | Pre-Note                                                                                                    | Pre-Note Date        |                            | Block Special                                                 |  |
| 02100008                                                                                                    | 021000089 92956624                                                                                                    |                 | Checking       |                                         | Citibank NA 01/15/201 |                                                                                                    | 11                   |                            |                                                               |  |
| Additio                                                                                                    | nal Deposit Acco                                                                                                    | ount(s)         |                |                                         |                       |                                                                                                    |                      |                            |                                                               |  |
| †↓                                                                                                    | Routing Account                                                                                                    |                 | Туре           | Type Bank Name                          |                       | Amount                                                                                                    | Amount Pre-Note Date |                            | Block Special                                                 |  |
| ۲                                                                                                    | 081904808                                                                                                    | 898435          | Savings        | Bank Of A                               | America, N.A.         | 5%                                                                                                    | 01/15/2011           |                            |                                                               |  |
| Bank Account       Account Type       Routing Number                                                                  |                                                                                                    |                 |                |                                         | ber                   |                                                                                                    |                      | Additional Deposit Account |                                                               |  |
| Chec                                                                                                    |                                                                                                    |                 | •              |                                         |                       |                                                                                                    | Select               |                            | v.                                                            |  |
| Account Number                                                                                                    |                                                                                                    |                 |                | Bank Name                               |                       |                                                                                                    | Amount               |                            |                                                               |  |
| Name on Account Account E                                                                                             |                                                                                                    |                 |                | Account Desc                            | ription               |                                                                                                    |                      |                            |                                                               |  |
| Marie E. Adams Select                                                                                                 |                                                                                                    |                 |                |                                         |                       |                                                                                                    |                      |                            |                                                               |  |
| Name sh                                                                                                    | VD Market         Value         Line         CHECK           No In tel (III)         Line         CHECK         Second           No In tel (III)         Line         Second         Second |                 | ng institution | Pre-Note Date 11/10/2015 Block Special? |                       | Skip Pre-Note amo                                                                                                    |                      | nount Type                 | is Flat, enter the dollar<br>ited in the <b>Amount</b> field. |  |